Mac

- 13 ISBN 9787302210917
- 10 ISBN 7302210918

出版时间:2009-9

MacUknow

页数:328

版权说明:本站所提供下载的PDF图书仅提供预览和简介以及在线试读,请支持正版图书。

#### www.tushu000.com

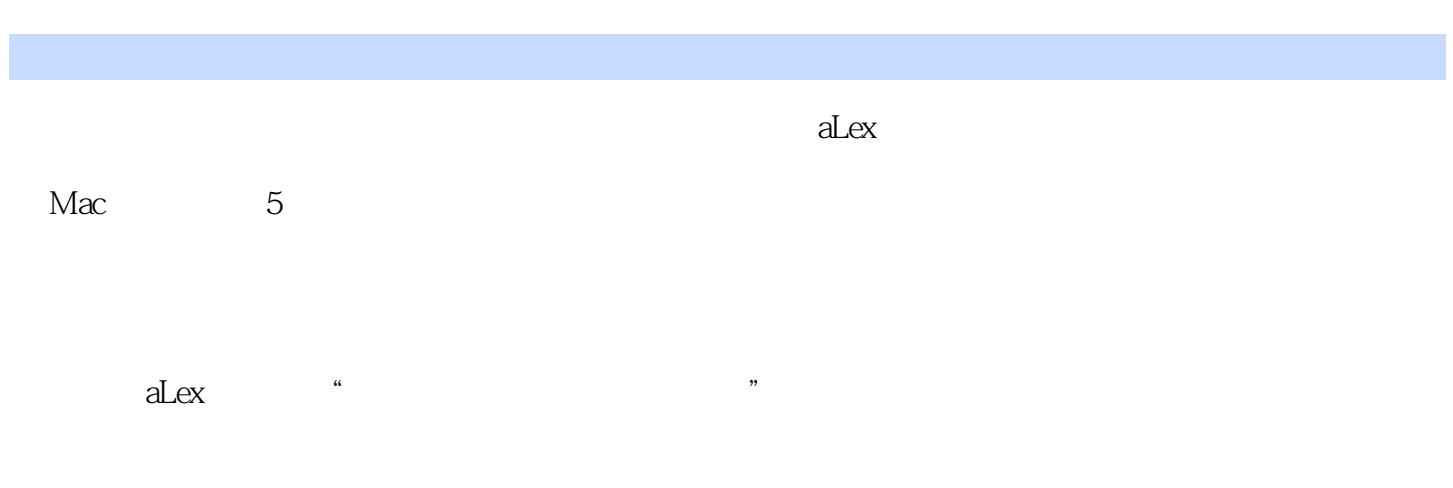

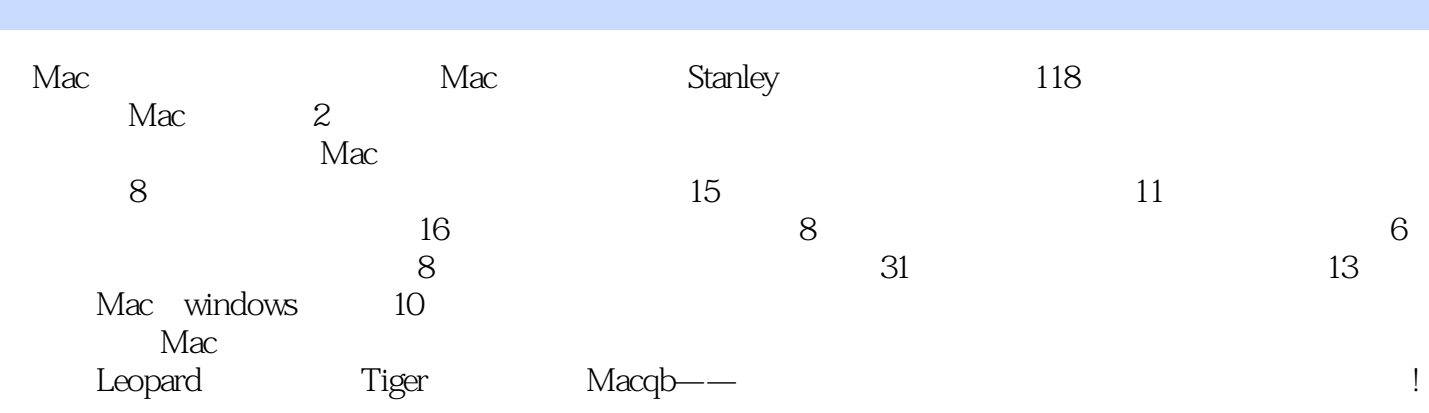

MacUknow Mac<br>MacUknow http://www.macuknow.com. iPhone iPhone iPhone http://www.macuknow.com.

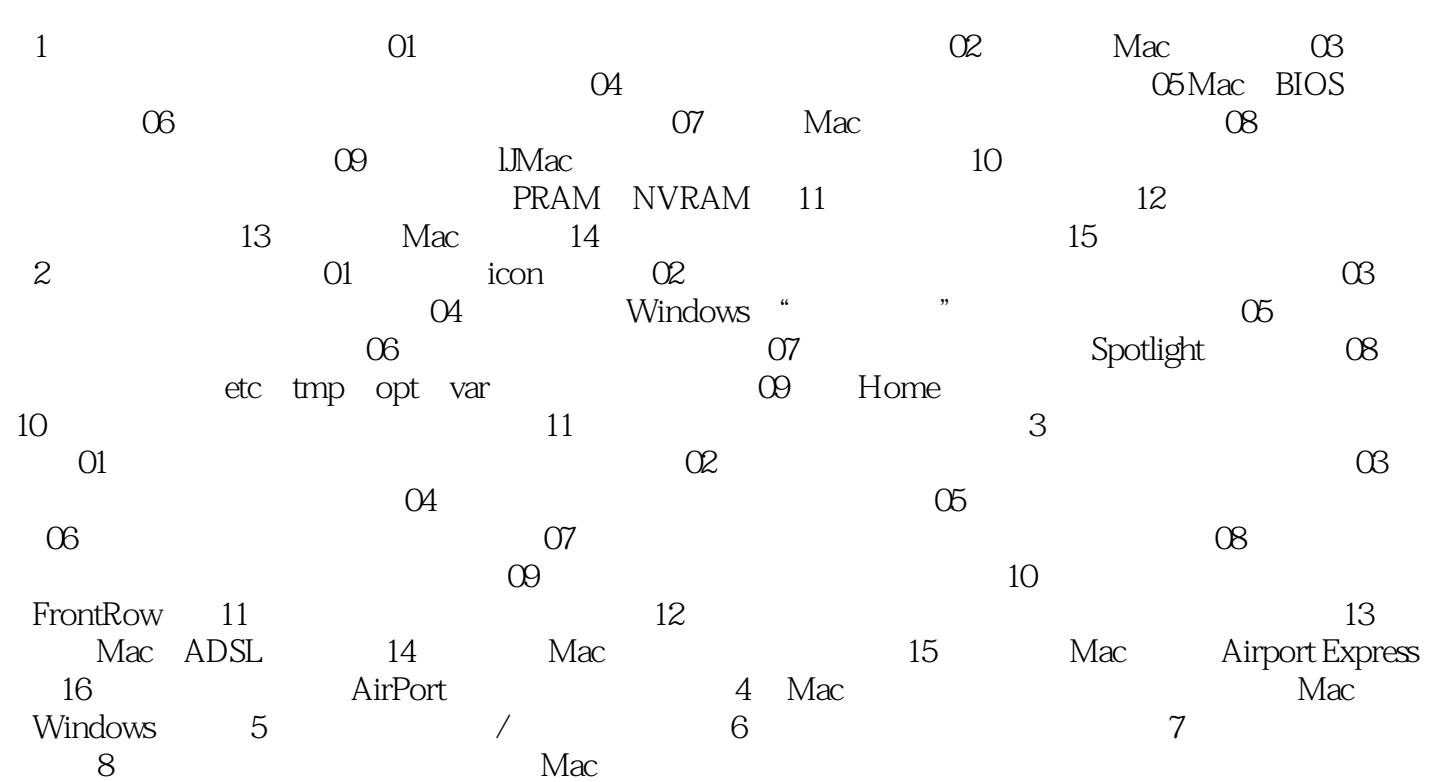

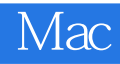

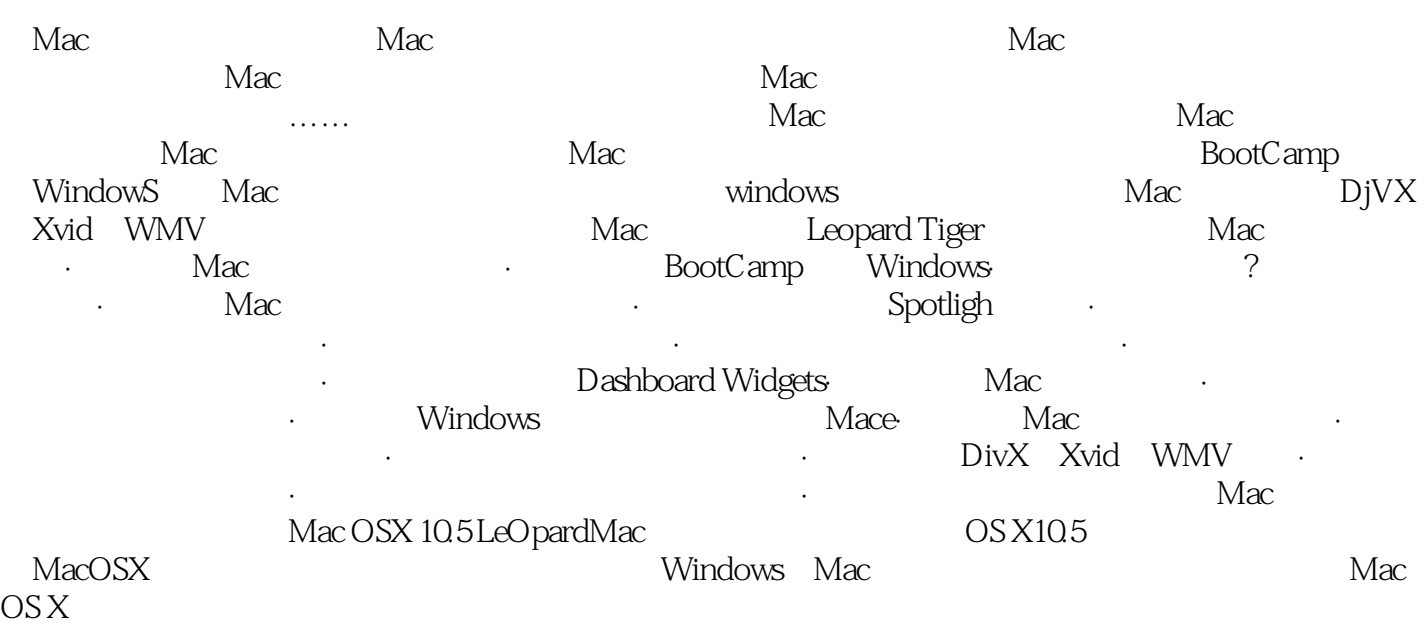

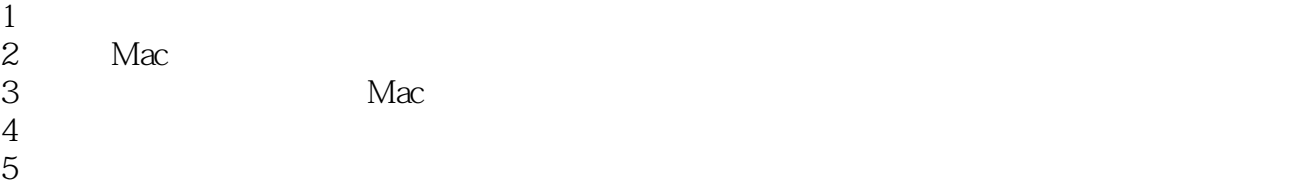

本站所提供下载的PDF图书仅提供预览和简介,请支持正版图书。

:www.tushu000.com